Nefele Project - https://nefele.dev/wiki/

## **Función nfl\_LoadCacheFile**

nfl\_LoadCacheFile( cCache ) --> cOutput

Esta función nos devuelve una cadena con el contenido del fichero cache indicado en el parámetro **cCache**, Néfele utiliza una estructura de carpetas dentro de **cgi-bin** que cuelgan de **\npcache** teniendo una subcarpeta por CGI.

## **Parámetros**

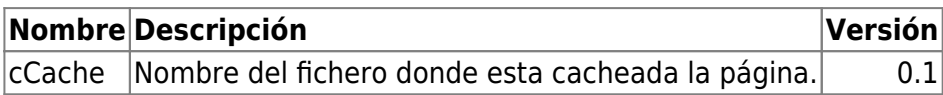

Néfele se encarga de crear la estructura de carpetas al llamar a nfl CacheFile.

Podemos utilizar directamente HB\_MemoRead o cualquier otro método de lectura de ficheros que tiene Harbour, pero si utilizamos LoadCacheFile, en [Modo Debug](https://nefele.dev/wiki/tecnicas/debugger), nos añadirá un mensaje tanto en la consola del navegador como en [Néfele Console](https://nefele.dev/wiki/utilidades/nefeleconsole) indicándonos que hemos recuperado una página cacheada.

## **En la consola del Navegador**

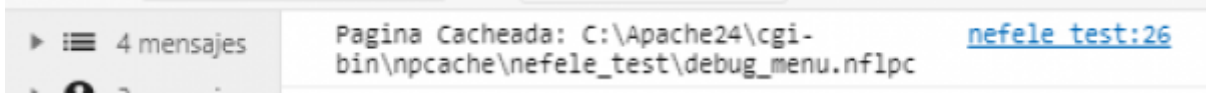

## **En NéfeleConsole**

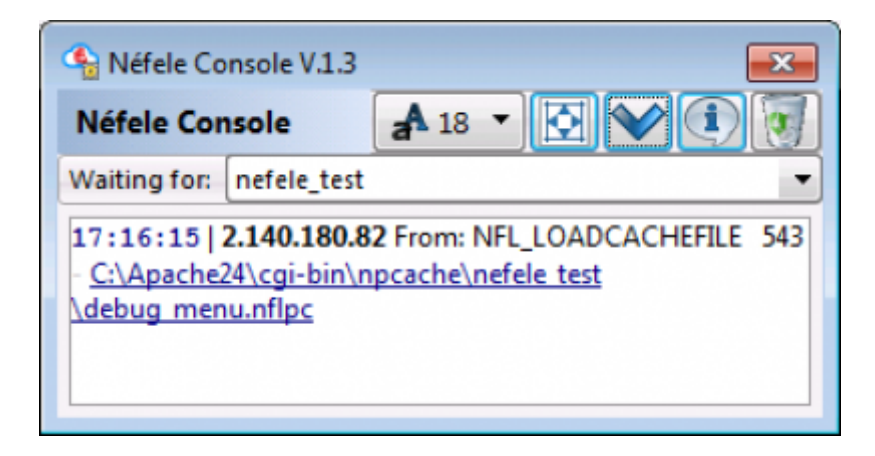

From: <https://nefele.dev/wiki/>- **Nefele Project**

Permanent link: **<https://nefele.dev/wiki/funciones/loadcachefile?rev=1606515305>**

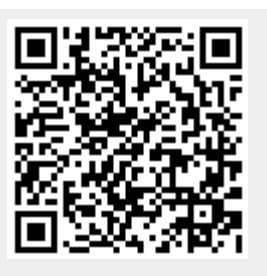

Last update: **27/11/2020 22:15**